# **Coloured-Object Tracking Camera**

ECE 492 Group 4 Project Design

### **Group members**

Ryan Corpuz

- Servo control
	- Custom PWM
	- Rotational velocity variations

Hang Peng

- Camera and monitor interfacing
	- Video input signal format conversion
	- Threshold components

Jingjing Liang

- Algorithms
	- Positioning
	- Pixel Comparison

### **Functionality/Motivation**

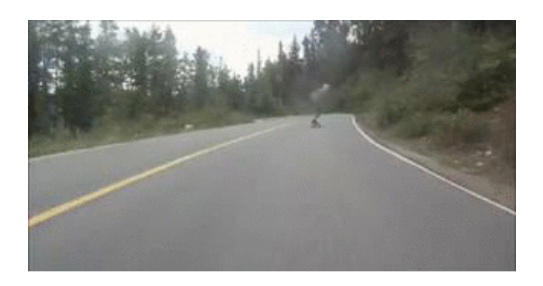

Vincent Lee, "Jank Edit 2.0" https://www.youtube.com/watch? v=jfmxrR4WlBg

#### MOTIVATION

- Original idea came from this video
	- Distance as a safety factor but prevents constant view of target
- Can be used for many other things
	- Security
	- Don't have a camera man
	- Tracking images in unsafe environments

#### FUNCTIONALITY

- Input images via camera input
- Threshold image for specified colour being tracked
- Calculate centroid of the object and it's position with respect to the camera's center (center of image)
- Output appropriate signals to servos to orient camera such that the center of the object is at the center of the camera' s view
- Output camera images to a monitor via VGA port

# **Hardware Design**

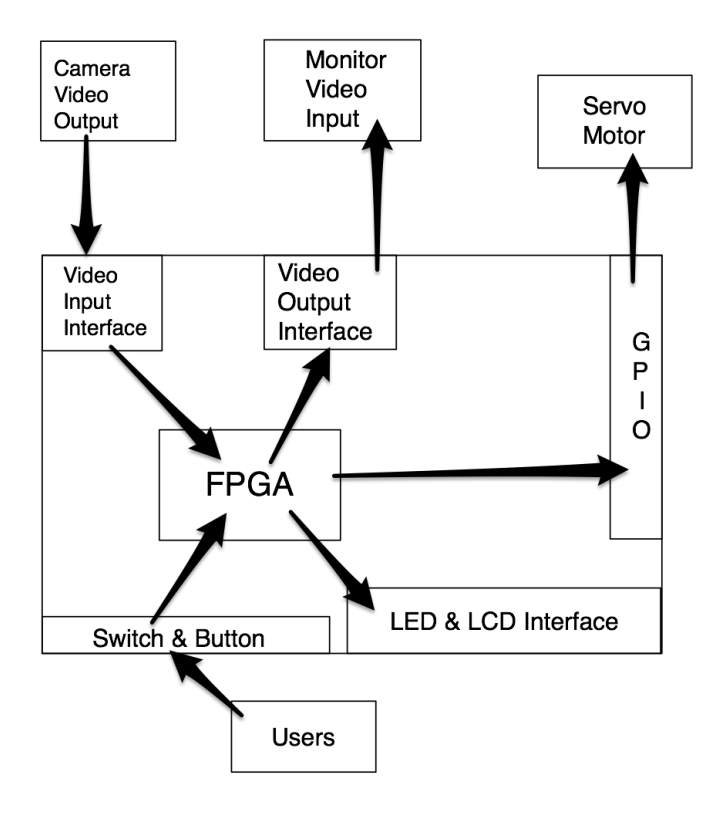

● Video Processing:

- NTSC input signal --- FPGA
- FPGA --- RGB output signal
- User Interfacing:
	- Threshold value control (Buttons)
	- Operations indication (LCD)
- Servo Motor Control:
	- Custom PWM

### **Data Flow**

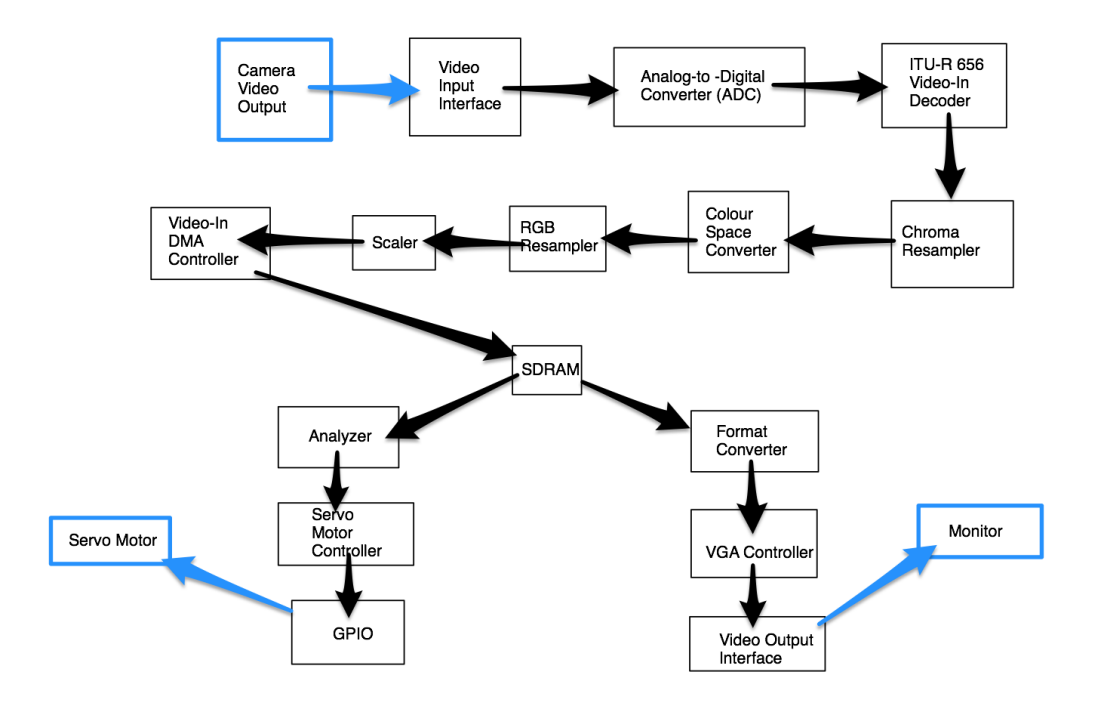

**Altera Corporation.** *University Program IP Cores.* **Video IP Suit**

# **Software Design**

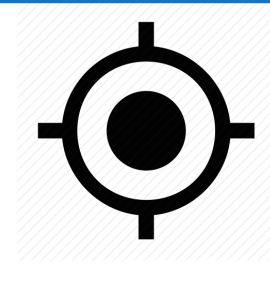

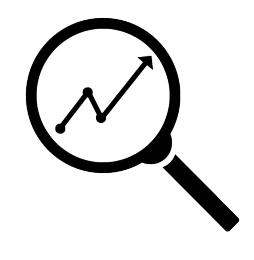

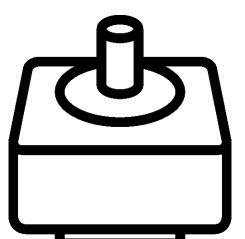

1. Threshold Value Comparison

Input: RGB video signal Output: Coordinate of center of the target

2. Calculate Direction of Object and Displacement

Input: Coordinates of the centroid of the frame Output: PWM instructions

3. Generate PWM for rotation

Input: PWM instruction structure Output: GPIO control signals

1.<http://www.psd100.com/stepper-motor-icon-2/#.VNw6ZUKqu5I>2[.http://www.iconpng.com/icon/48480](http://www.iconpng.com/icon/48480) 3[.http://www.iconpng.com/icon/24323](http://www.iconpng.com/icon/24323)

# **Challenges**

- Time constraint
	- Minimize computation time for each iteration to maximize FPS
- Smoother Panning
	- Acceleration/Velocity changes with respect to object' s displacement
	- Dependent on FPS

### **Component Example**

when " $00001111$ " => pulse count := CW; when "111111111" => pulse\_count :=  $CCW$ ; when others => pulse\_count := NEUTRAL;

#### **SERVO PWM**

```
if ( current state = high ) then
          if ( pulse count > 0 ) then
                     pulse count := pulse count - 1;
                     coe servo \le '1';
          elsif ( pulse \text{ count} = 0 ) then
                     current_state <= low;
                     case direction(7 downto 0) is
                               when "00000000" => pulse count := NEUTRAL;
```

```
elsif ( current_state = low ) then
          if ( period_count > 0 ) then
                     period_count := period_count - 1;
                     \text{coe\_servo} \le 0";
          elsif ( period_count = 0 ) then
                                period_count := REFRESH;
                               current_state <= high;
          end if;
end if;
```
end if;

end case;

### **Code Example**

/\*Threshold comparison pseudo code \*/

- SET Row to 320
- SET Column to 240
- SET Threshold range to 30
- SET Threshold to [255,0,0]
- INIT row\_index to zero
- INIT column\_index to zero
- INIT current\_addreess
- INIT output[Row][Column]

WHILE row index is less than Row THEN WHILE column index is less than Column THEN SET current address to Address[current pixel] GET [R,G,B] FROM current\_address COMPUTE difference FROM Threshold and [R,G,B] IF difference < Threshould\_range THEN output[row\_index][colume\_index] = 1 ELSE output[row\_index][colume\_index] =  $0$  ENDIF colume\_index++ **ENDWHILE**  row\_index++ **ENDWHILE** RETURN output

#### /\*positioning pseudo code\*/

INIT counter,  $x$  start,  $x$  end,  $y$  start,  $y$  end to ZERO INIT  $x,y,x$  temp,,  $y$  temp to ZERO INIT centre [0,0] WHILE row index is less than Row THEN WHILE column index is less than Column THEN IF output[row\_index][column\_index] EQUAL 1 THEN SET y\_start to column\_index WHILE output[row\_index][column\_index] EQUAL 1 THEN ENDWHILE counter ++ column\_index ++ SET y\_end to column\_index ENDWHILE GET y distance  $SET y$  temp to y distance IF y temp  $> y$ SET y to y\_temp ENDIF ENDIF cloumn\_index++ **ENDWHILE**  row\_index++ **ENDWHILE** 

WHILE column index is less than Row THEN WHILE row\_index is less than Column THEN IF output[row\_index][column\_index] EQUAL 1 THEN SET x start to row index WHILE output[row\_index][column\_index] EQUAL 1 THEN counter ++ row\_index ++ SET x\_end to row\_index GET x distance  $SET x$  temp to x distance IF x temp  $> x$ SET x to x temp ENDIF ENDIF row\_index++ **ENDWHILE**  column\_index++ **ENDWHILE** RETURN [x,y] /\* displacement calculation pseudo code\*/ RETURN [x-160, y-120] /\* Then use the vector to generate PWM\*/

### **Test Plan**

- Threshold testing
	- Figure out appropriate threshold ranges for the colour
- Stationary tracking test
	- Outputting object displacement  $(x,y)$
- Servo testing
	- Test rotational velocity and acceleration with respect to various supplied voltages and input signals
	- Appropriate motion with object displacements (rotational velocities)
- Output camera data to monitor
	- Display camera image and threshold image on monitor

### **Future Work**

### ● Custom Settings

- Offsetting tracked object
- Boundary threshold
- Panning threshold

### ● Minimize form factor

### Questions?

### **Thanks for Watching**

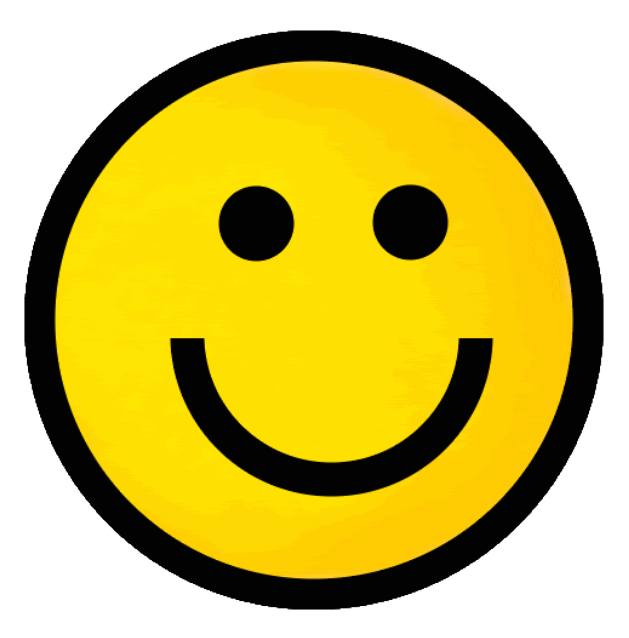